## **Standalone LAN**

- [Manually releasing a Standalone Dataset](https://wiki.windwardsoftware.com/doku.php?id=manually_releasing_a_standalone_dataset)
- [Rebuilding Standalone LAN with an existing dataset](https://wiki.windwardsoftware.com/doku.php?id=rebuilding_standalone_lan_with_an_existing_dataset)
- [Rebuilding a new Standalone Dataset](https://wiki.windwardsoftware.com/doku.php?id=rebuilding_a_new_standalone_dataset)
- [Updating a Standalone Dataset](https://wiki.windwardsoftware.com/doku.php?id=updating_a_standalone_dataset)
- [Updating Standalone Version](https://wiki.windwardsoftware.com/doku.php?id=updating_standalone_version)
- [Error Main dataset does not recognise the local dataset](https://wiki.windwardsoftware.com/doku.php?id=error_-_main_dataset_does_not_recognise_the_local_dataset)
- [Error Problem attempting to connect to the main dataset](https://wiki.windwardsoftware.com/doku.php?id=error_-_problem_attempting_to_connect_to_the_main_dataset)
- [Error Btrieve Status 11 when trying to sync standalone dataset](https://wiki.windwardsoftware.com/doku.php?id=error_-_btrieve_status_11_when_trying_to_sync_standalone_dataset)
- [Troubleshooting Synchronizing local dataset slows down System Five for all users](https://wiki.windwardsoftware.com/doku.php?id=troubleshooting_-_synchronizing_local_dataset_slows_down_system_five_for_all_users)
- [Troubleshooting Synchronizing not updating datasets with all information](https://wiki.windwardsoftware.com/doku.php?id=troubleshooting_-_synchronizing_not_updating_datasets_with_all_information)
- [Technical Design Details](https://wiki.windwardsoftware.com/doku.php?id=employee:technical_design_details)

Back to [Windward Support Knowledgebase](https://wiki.windwardsoftware.com/doku.php?id=windward_support_knowledgebase)

From: <https://wiki.windwardsoftware.com/> - **Windward Software Wiki**

Permanent link: **[https://wiki.windwardsoftware.com/doku.php?id=standalone\\_lan&rev=1310507572](https://wiki.windwardsoftware.com/doku.php?id=standalone_lan&rev=1310507572)**

Last update: **2011/07/12 14:52 (13 years ago)**

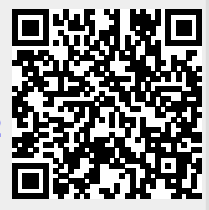